## eVidyalaya Half Yearly Report

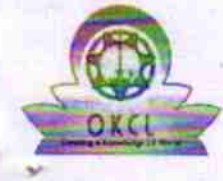

Department of School & Mass Education, Govt.<br>of Odisha

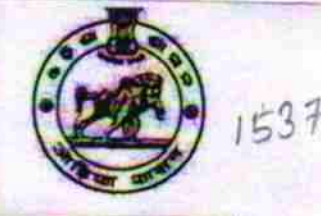

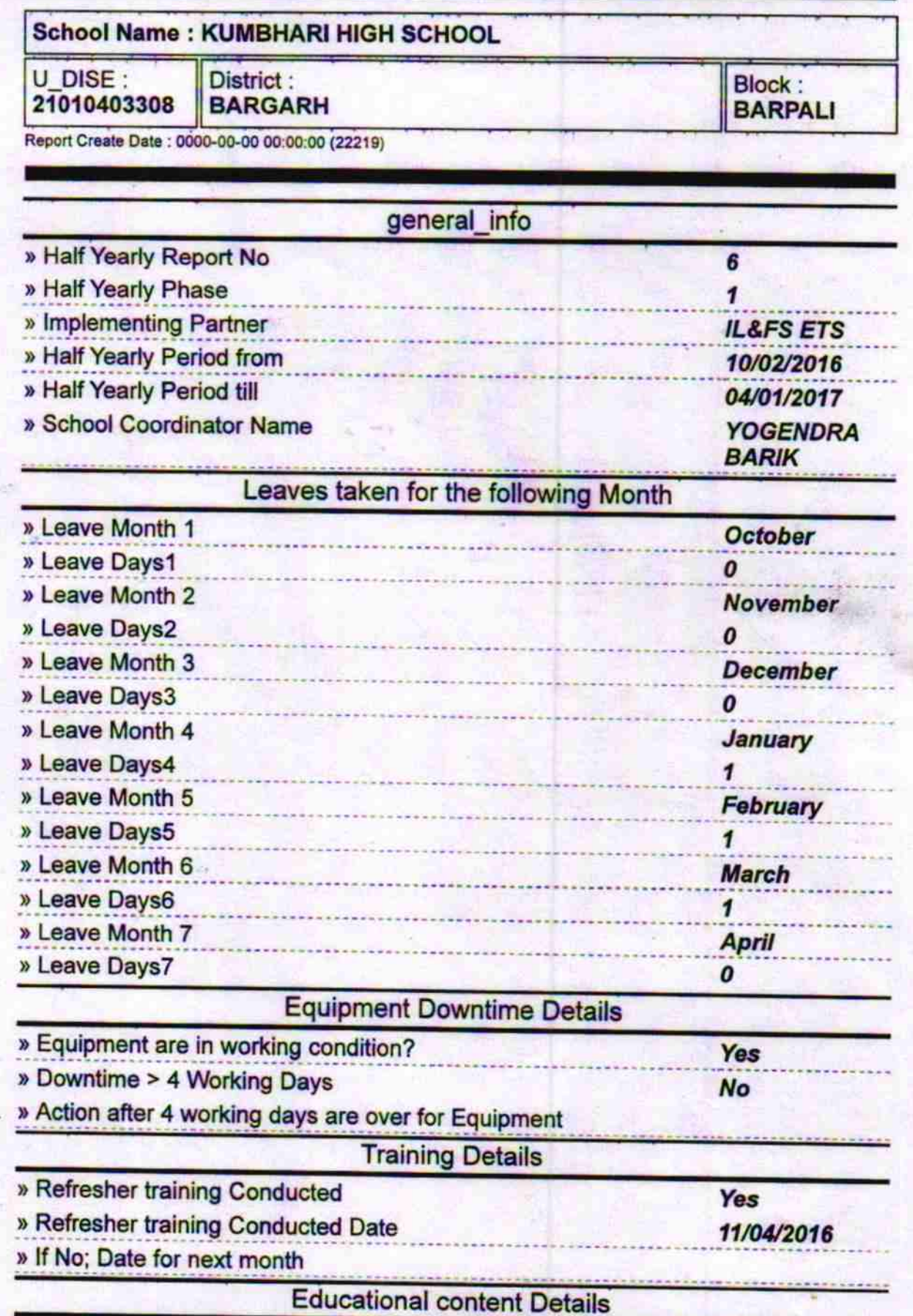

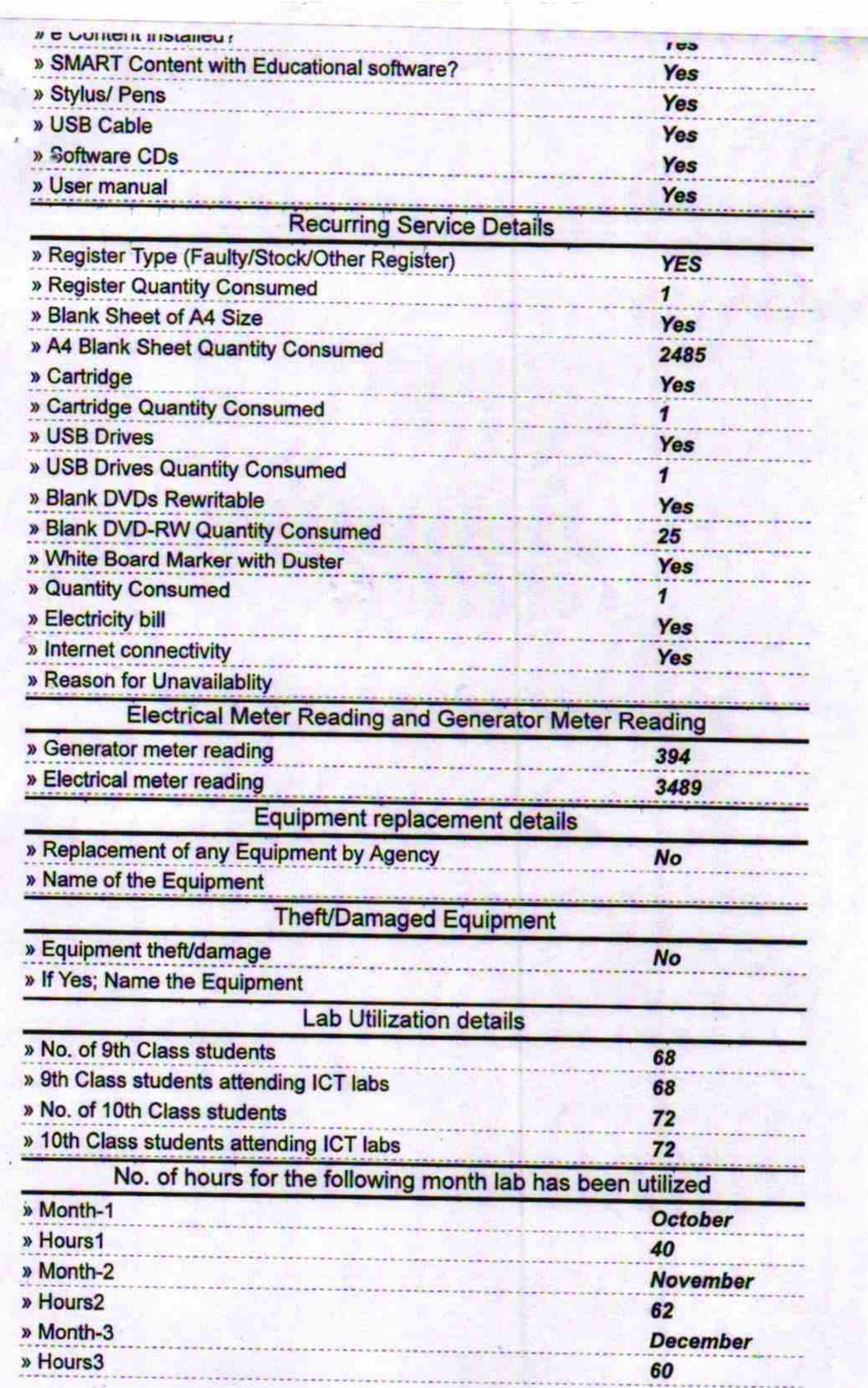

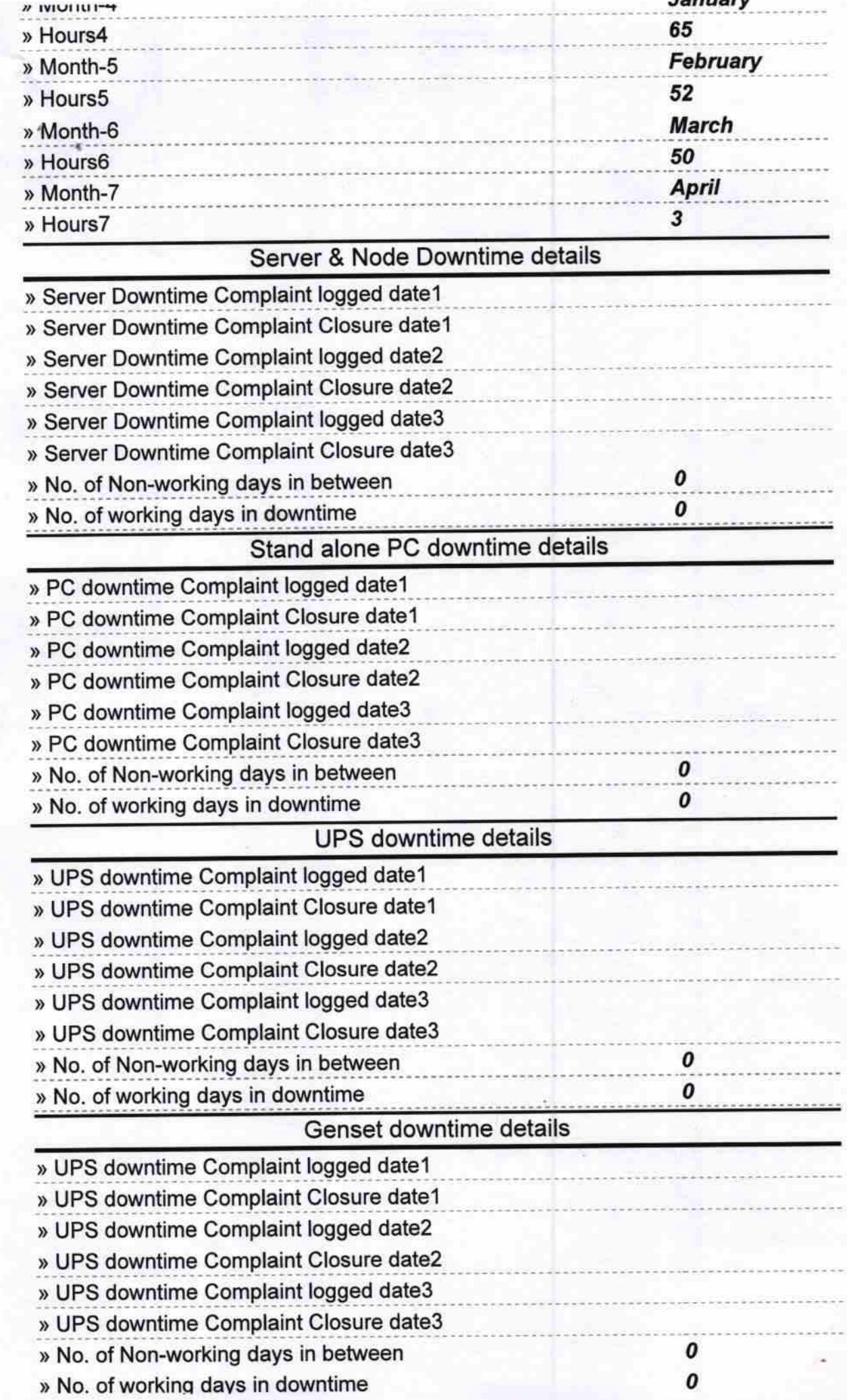

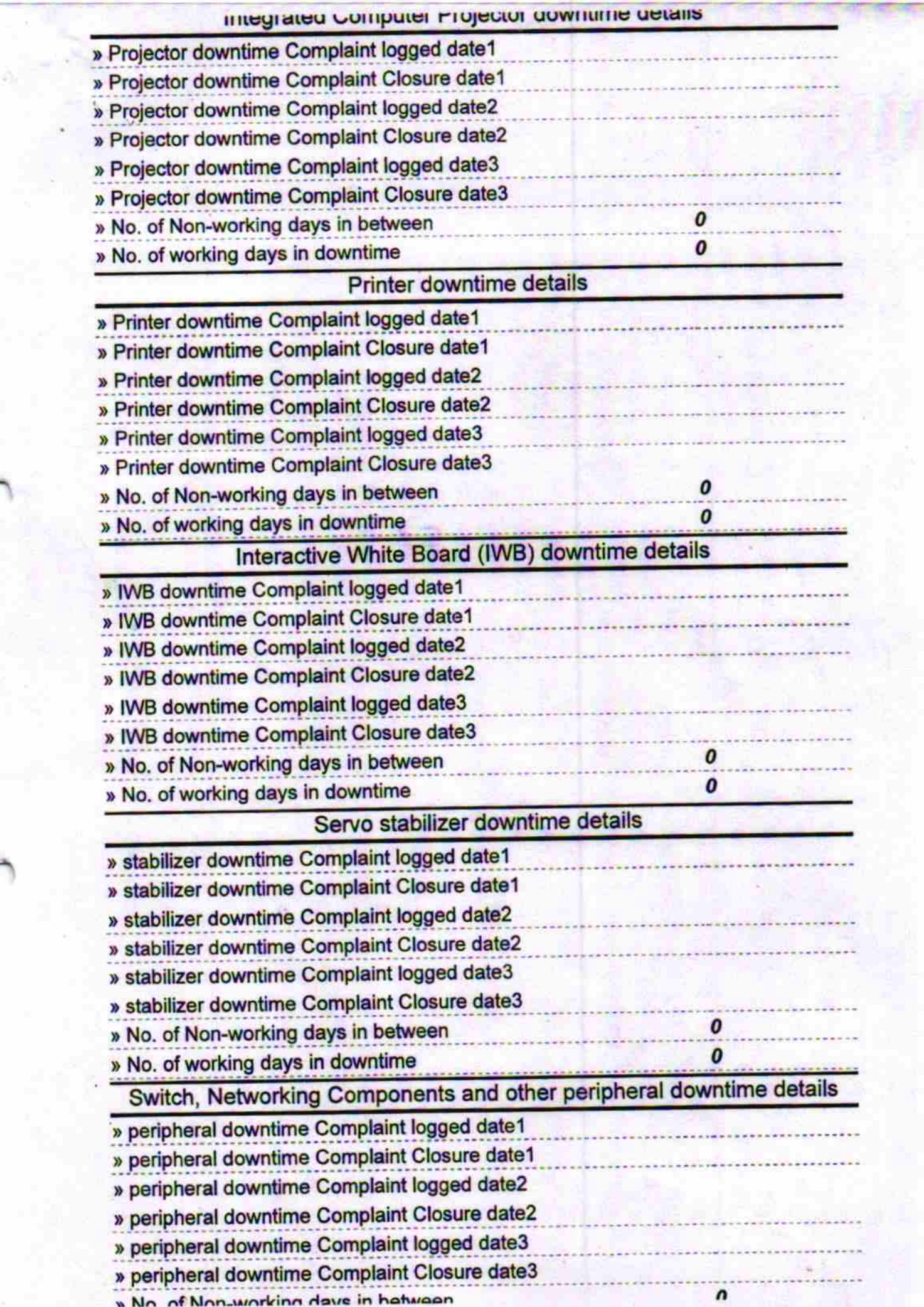

 $\mathbf v$ **" INU.** UI WUINIIY UAYS III UUWIILIIIIE  $30^{21} + 1$  $41$ Signature of Head Master/Wistress with Seal<br>Kumbhari High School